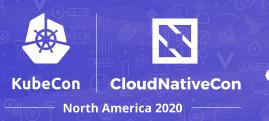

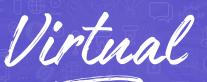

## **Attendee Guide**

## **GET STARTED**

- All event participants must abide by our Code of Conduct.
- The event opens to attendees starting on Monday, November 16 at 10:00 AM EST. Take advantage of this **early access** to become familiar with the platform, update your profile, and set your time zone.
- The event is held on Eastern Standard Time (EST) and all times listed in the platform and on <u>Sched</u> will default to EST.

## **ACCESS THE EVENT**

- You must be <u>registered</u> to attend KubeCon + CloudNativeCon North America 2020 Virtual
- You will need your **confirmation number** (found in your registration confirmation email) and the **same email address** you used to register for the event.
- If you're viewing the event on a screen smaller than 15 inches, we recommend that you zoom out manually.
- Run a system check to ensure your computer is configured properly for the virtual event platform.
- Run a compatibility check, which tests your webcam and audio devices.
- If you encounter any issues, please refer to additional computer tips.

## **TECH SUPPORT**

For technical support in the platform, head to the "Tech Support desk" under Information on the top navigation bar. A representative will be standing by to help.

## **UPDATE YOUR PROFILE**

Within the platform, click Profile from the top navigation bar to access the following:

- Update your personal information + add a photo
- Change your time zone (all times listed default to EST)
- View Messages, Chat and vCard (virtual business card) history
- Access your Briefcase. This is where you can view your downloaded resources such as videos, white papers, and more from the Expo Hall.
- View My Achievements (your Badge collection)

## **EVENT SUPPORT**

Event Staff will be monitoring the **#1-kubecon**eventhelpdesk channel in <u>Slack</u> (and all others) on:

- Monday, November 16: 10:00 AM 5:00 PM EST (early access)
- Tuesday, November 17: 9:30 AM 7:00 PM EST
- Wednesday, November 18: 10:00 AM 8:00 PM EST
- Thursday, November 19: 10:00 AM 8:00 PM EST
- Friday, November 20: 10:00 AM 6:30 PM EST

We will answer any questions you may have about the Slack workspace or the event in general. If we're not in, we'll answer any questions as soon as we get online. If you need to email us, feel free to email <u>events@cncf.io</u>!

## **EXPLORE THE PLATFORM**

Update your profile + set your timezone

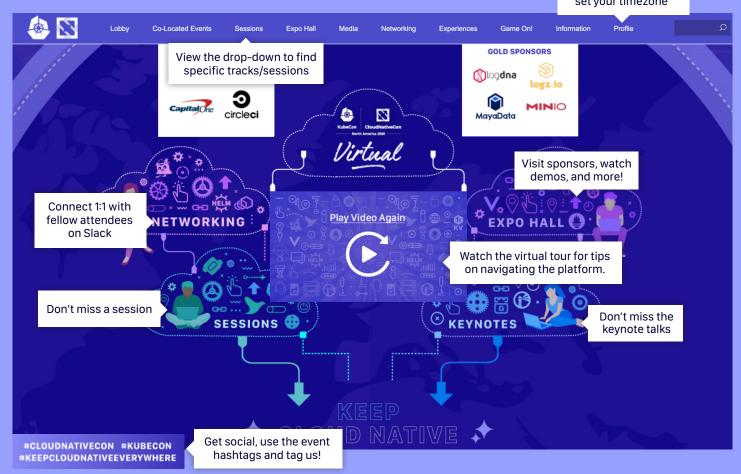

## **CO-LOCATED EVENTS + KEYNOTES + SESSIONS**

| Co-Located Events Sessions Expo Hall                                           | Media Networking Experiences Game On! Information                                                                                                    |  |  |  |  |
|--------------------------------------------------------------------------------|----------------------------------------------------------------------------------------------------|--|--|--|--|
|                                                                                |                                                                                                    |  |  |  |  |
| Welcome!                                                                       | Time displayed in (UTC-05:00) Eastern Time (US & Car                                                                                                    |  |  |  |  |
| Keynotes                                                                       |                                                                                                    |  |  |  |  |
| Day 1 Keynotes<br>18.11.2020 13:00 - 14:30<br>Add Reminder ►                   | Day 1 Keynotes           18.11.2020 13:00 - 14:30           ∧dd Reminder ▶                                                                                                    |  |  |  |  |
| <b>Day 2 Keynotes</b><br>19.11.2020 13:00 - 14:25                              |                                                                                                    |  |  |  |  |
| Add Reminder ►<br>Day 3 Keynotes<br>20.11.2020 13:00 - 14:40<br>Add Reminder ► | Be the first to write a comment<br>#TeamCloudNative: Diversity-Powered Resilience - Priyanka Sharma, General Manager,<br>Cloud Native Computing Foundation<br>Are Certifications Worth It? - Cheryl Hung, Vice President - Ecosystem, Cloud Native<br>Computing Foundation<br>The Cloud Native Journey @Apple - Alena Prokharchyk, Software Engineer, Apple                                        |  |  |  |  |
|                                                                                | The Rise of the End Users - Diane Mueller, Community Development, Red Hat<br>CNCF Projects Update - Constance Caramanolis, KubeCon + CloudNativeCon North America<br>2020 Co-Chair & Principal Software Engineer, Splunk<br>The Cloud Native Journey of Volcano Engine - Bytedance - Dr. Xin Zhang, VP of Volcano<br>Engine, ByteDance<br>Volcanote Eventstance Related Events of Deduct IRM Cloud |  |  |  |  |
|                                                                                | JOIN IN ON THE CONVERSATION<br>#2-KUBECON-KEYNOTES »                                                                                                    |  |  |  |  |
|                                                                                |                                                                                                    |  |  |  |  |
| (2) (1) (1)                                                                    |                                                                                                    |  |  |  |  |

Co-located events taking place on the Intrado platform are Cloud Native Security Day and ServiceMeshCon. You must be pre-registered to attend these sessions.

For co-located events held outside of the Intrado platform, view the External Co-Located Events tab for more information.

Keynotes begin at 1:00 PM EST, November 18 - 20!

Breakout sessions, including the 101 track, tutorials and maintainer track sessions can be found under Sessions. Plan your schedule each day by building your schedule using our **Agenda Builder** on Sched.

# **BUILD YOUR OWN SCHEDULE**

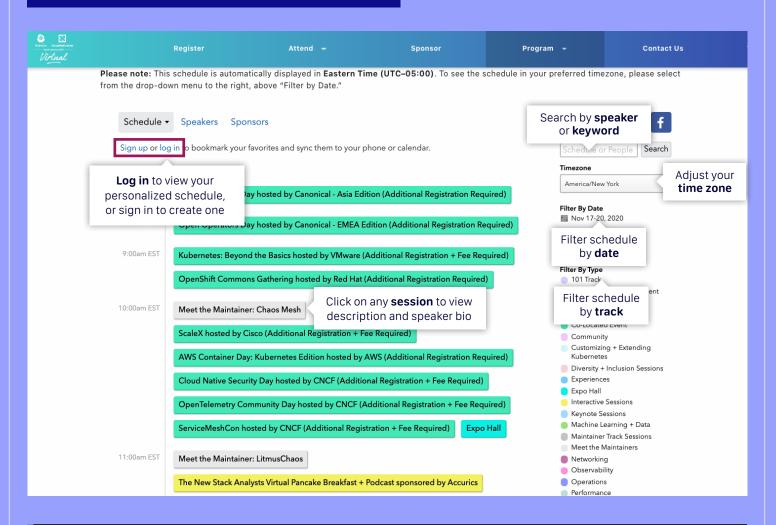

### 🥜 SCHED

### KubeCon + CloudNativeCon North America 2020 Virtual

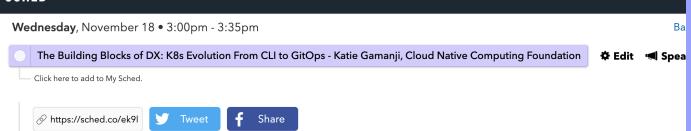

Watch Now in Intrado

Click on the **Watch Now** button to be taken directly to the session

In the past years, Kubernetes has become the default container orchestrator framework, setting the standards for application deployment ir distributed architecture. Wider adaptability of the tool prompted the diversification of the end-user base, and a consistent DX for cluster int became essential for Kubernetes. The community channeled herculean efforts towards the enhancement of developer experience by exten cluster CLI, building portals, and highly-responsive UIs. This talk will focus on the cluster DX chronicles, showcasing tools which contributed adoption for Kubernetes. An emphasis will be placed on cluster CLI and how it can be extended using kubectl plugins and wrappers. This w followed by an introduction of widespread cluster state managers, covering mechanisms such as GitOps, ClickOps, and even SheetOps.

#### Speakers

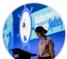

Katie Gamanji CNCF, Ecosystem Advocate Sailing open-source tooling and supporting the community as an Ecosystem AdvocateCurrently the Ecosystem Advocate fo

# **VISIT THE EXPO HALL**

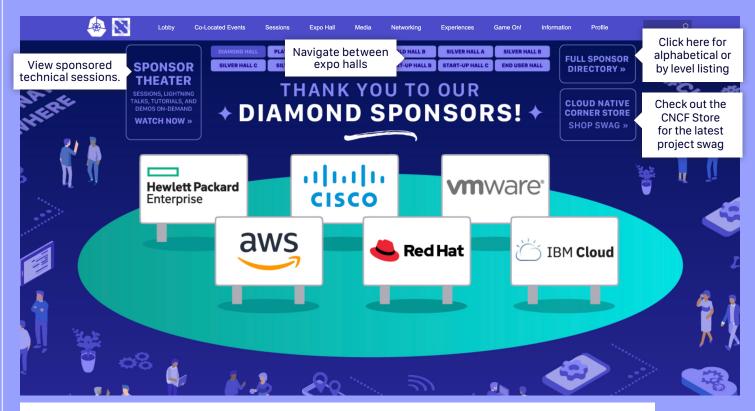

Meet with project maintainers in the Project Pavilion and during the <u>Meet the Maintainer Sessions</u>. Check out our media partners under the Media section.

## SAMPLE SPONSOR BOOTH

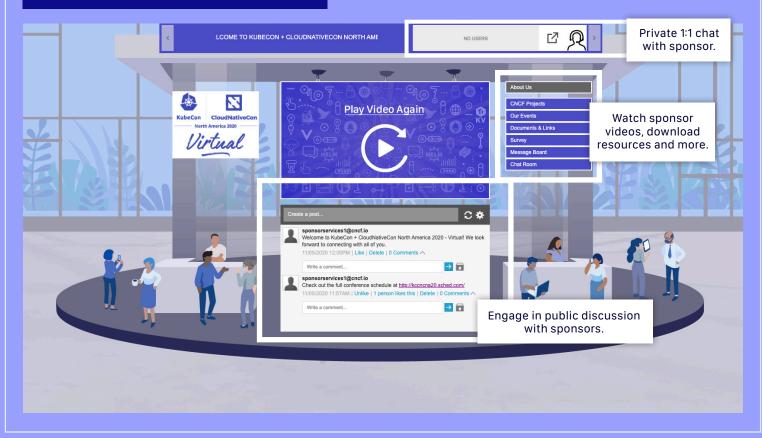

## NETWORKING

| Lobby Co-Located Ev                                                     | vents Sessions Ex                          | po Hall Media N            | Networking Experie                                 | nces Game On!                                                                                                    | Informa                                                                                                    | tion Profile                              |  |
|-------------------------------------------------------------------------|--------------------------------------------|----------------------------|----------------------------------------------------|----------------------------------------------------------------------------------------------------|----------------------------------------------------------------------------------------------------|-------------------------------------------|--|
| Keep Cloud Native Everywhere SLACK.CNCF.10 SLACK CHANNEL TOPIC SAMPLING |                                            |                            | ACCESS OUR by in<br>FIND A MYRIAD and<br>ELS. your | CONNECT 1:1 WITH FELLOW<br>ATTENDEES »<br>Search by Keyword, Name, Title, or<br>Company. Make yourself searchable<br>by Inputting your own keywords<br>and info in the 'What I do' field of<br>your profile.                                                                                                    |                                                                                                    | SPONSORED BY<br>humio<br>#6-kubecon-humio |  |
| 101 TRACK »                                                             | CUSTOMIZING +<br>EXTENDING<br>KUBERNETES » | SERVICE ME                 | Get th<br>their                                    | PARADISE<br>nose fur babies ready for<br>close up.<br>ubecon-pets                                                                                                    | SOUS CHEF SOCIAL<br>Share the recipes you've<br>been cooking up.<br>#5-kubecon-food                            |                                           |  |
| OBSERVABILITY »                                                         | TUTORIALS »                                | MACHINE LEA<br>+ DATA »    | ARNING<br>New to<br>other<br>seaso                 | COMERS<br>o the community? Chat with<br>newbies and perhaps a<br>ned attendee!<br>ubecon-newcomers                                                                                                    | KEEP CLOUD NATIVE WELL<br>Motivate and inspire with how<br>you stay well in this world.<br>#5-kubecon-keepwell |                                           |  |
| MIX + MINGLE »                                                          | CAREER KORNER »                            | DIVERSITY +<br>INCLUSION > | Find us i<br>Novemb<br>Novemb<br>Be respe          | Have a question for the Events Team?<br>Find us in #1-kubecon-eventhelpdexk on the following days/hours (EST):<br>November 18 (10:00 AM - 50:00 PM, November 17 (19:00 AM - 7:00 PM,<br>November 18 + 19   10:00 AM - 6:00 PM, November 20   10:00 AM - 6:30 PM<br>Be respectful. Before chatting, review our Slack Community Guidelines and abide<br>by our Code of Conduct. |                                                                                                    |                                           |  |

Be a part of the conversation + network with other attendees.

Join the <u>CNCF Slack</u> <u>workspace</u> where you can find channels for discussing specific topics in a public setting or have private 1:1 chats to help shape meaningful connections. Review our <u>Slack</u> <u>Community Guidelines</u> and find a <u>full list of channels</u> available.

## EXPERIENCES

DIVERSITY + Inclusion We want to hear everyone's voice. Continue the conversation! Join cloud-native.slack.com and find the #4-kubecon-diversity channel. EmpowerUs + INCLUSION Peer Group Norkshop UNITING TO DRIVE TECH ving Barriers to Innovation SECTOR GROWTH THROUGH MENTORING + DIVERSITY + INCLUSION in Becoming a Better Ally" CAREER NETWORKING Thursday, November 19 Tuesday, November 17 4:50 PM - 5:40 PM ET 1:00 PM - 2:00 PM ET Friday, November 20 **LEARN MORE HERE »** 5:00 PM - 6:00 PM ET **RSVP NOW** » THANK YOU TO OUR SPONSOR THANK YOU TO OUR SPONSOR **LEARN MORE HERE »** aws 

RSVP for EmpowerUs, Diversity + Inclusion Workshop and Peer Group Mentoring + Career Networking (space is limited, pre-registration required).

Take a break to focus on yourself, visit Keep Cloud Native Well.

Participate in the Sponsor Showcase Showdown.

Don't miss out on Trivia + Escape Rooms.

## GAME ON!

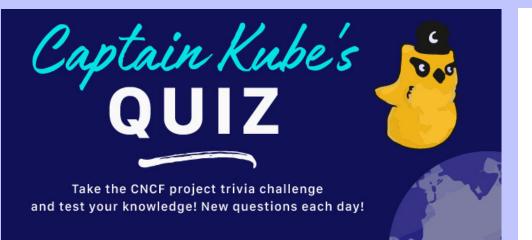

Check out Badges + Prizes to select your attendee gift and learn how to earn badges to be entered into a drawing to win a prize!

Take Captain Kube's quiz, play Goldie's games + Phippy's puzzles.

Take a pic in Zee's selfie Snapbar.